Date de création : 03/02/23 Date de Mise à Jour : 21/02/23 Version v22.0

## **Fractionnement des apports lors d'un rachat ou d'une reprise**

## **Objectif**

Lorsque l'on effectue une reprise ou un rachat partiel d'un bon d'apport, la ligne de dépôt devient non modifiable et on ne peut plus affecter un contrat pour le reliquat de la marchandise.

Le traitement analyse les lignes de réception en dépôt, pour lesquelles il reste du reliquat. Il fractionne alors la ligne d'apport en :

- Modifiant la quantité du dépôt afin qu'elle corresponde à ce qui a été racheté/repris : le reliquat sera ainsi égal à 0 et la ligne sera soldée.
- Générant une **nouvelle ligne avec la quantité égale au solde du dépôt**. Sur cette nouvelle ligne créée, il sera ensuite possible d'y affecter un contrat d'achat par le traitement d'[affectation/desaffectation automatique des contrats.](https://wiki.atys.analys-informatique.com/doku.php?id=wiki:docs_en_cours:tt_affectation_auto_des_contrats)

## **Traitement de fractionnement des apports**

Traitement → Divers → Opérations pièces → Fractionnement des apports

- **Du… Au…** Dates de début et fin des bons d'apports, à prendre en compte.
- **Types tiers / Tiers / Groupes articles / Articles**

Filtres de sélection (multi-sélect)

**· Bases prix** Sélection sur les bases prix stockées dans la ligne, au moment de la saisie de l'apport (multi-sélect).

Last<br>update: update: 2023/02/21 wiki:docs\_en\_cours:tt\_fractionnement\_apports https://wiki.atys.analys-informatique.com/doku.php?id=wiki:docs\_en\_cours:tt\_fractionnement\_apports 10:02

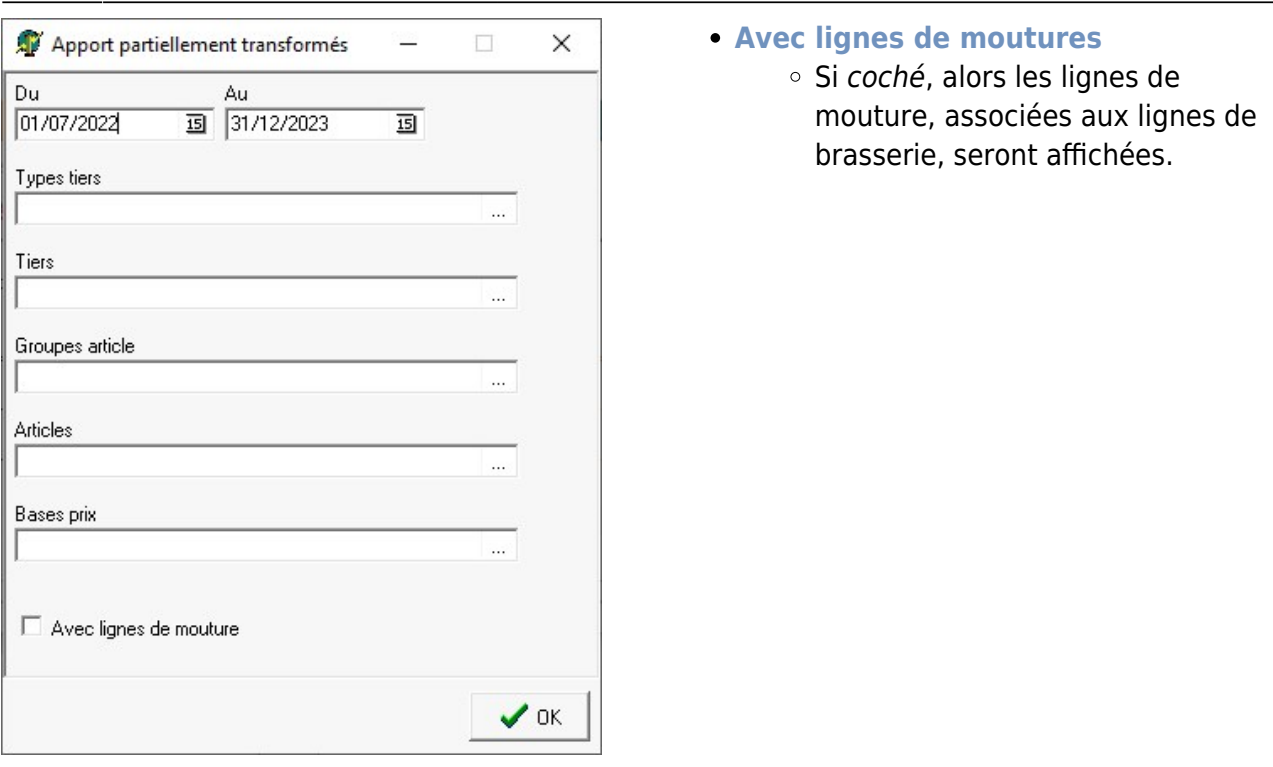

Une liste des lignes des bons d'apport, suivant les sélections choisies, s'affiche. Choisir une ou plusieurs ou toutes les lignes proposées.

## **Exemple**

Prenons l'exemple d'un bon d'apport de type stockage Dépôt de quantité=100T, pour laquelle une partie a été reprise ou rachetée (quantité=20T). Les 80T restantes ne peuvent alors être affectées à un contrat.

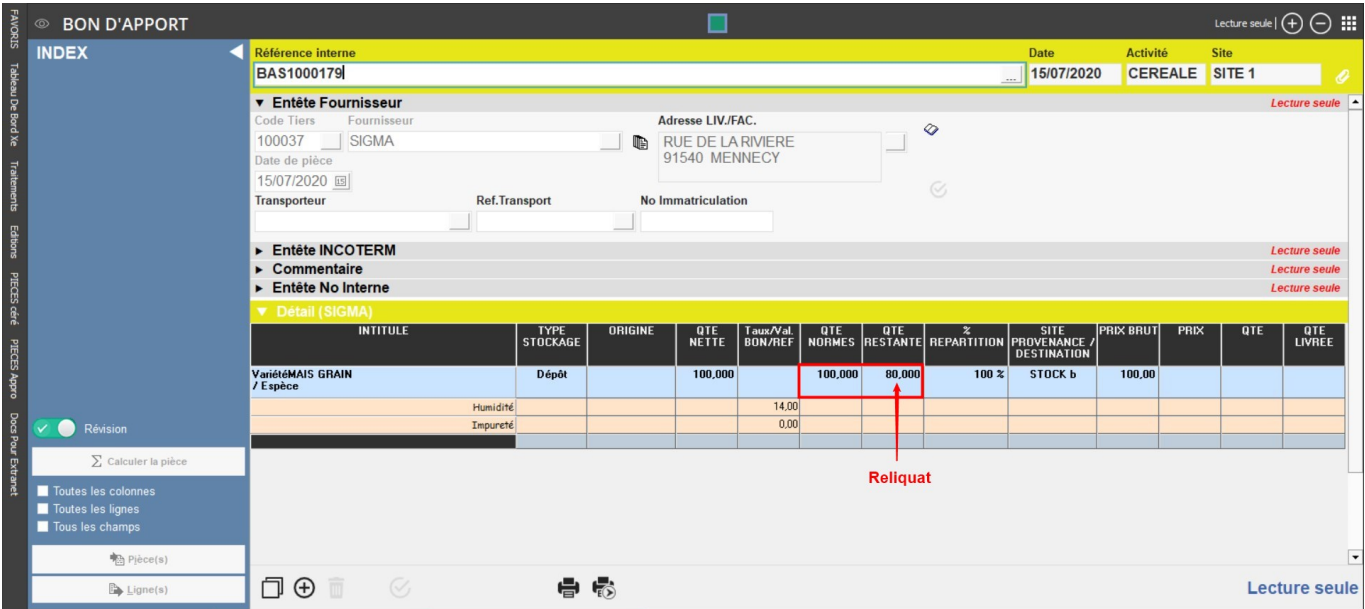

Après lancement du traitement de fractionnement des apports pour ce bon, la ligne initiale est scindée en 2 lignes :

- Une ligne avec **Quantité restante = 0** pour les 20T reprises ou rachetées
- Une ligne pour laquelle **Quantité norme = Quantité restante** et correspondant au reliquat initial. Cette dernière ligne pourra être prise en compte dans le traitement d'affectation automatique des contrats.

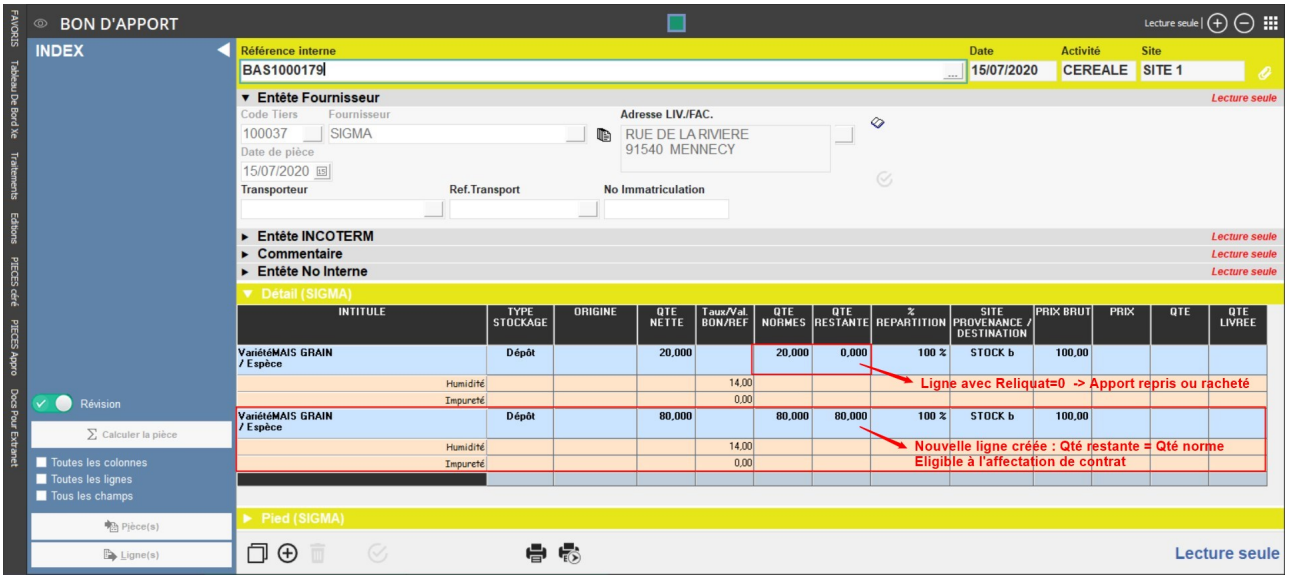

From: <https://wiki.atys.analys-informatique.com/>- **Wiki Atys**

Permanent link: **[https://wiki.atys.analys-informatique.com/doku.php?id=wiki:docs\\_en\\_cours:tt\\_fractionnement\\_apports](https://wiki.atys.analys-informatique.com/doku.php?id=wiki:docs_en_cours:tt_fractionnement_apports)**

Last update: **2023/02/21 10:02**